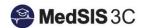

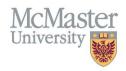

## How to View Trainee Progress – Accessing the Trainee CBME Dashboard

TARGET AUDIENCE: PROGRAM DIRECTORS, PROGRAM ADMINISTRATORS, COMMITTEE MEMBERS AND ACADEMIC COACHES

Updated January 6, 2021

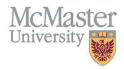

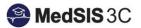

1. Make appropriate selections from the left menu based on your role.

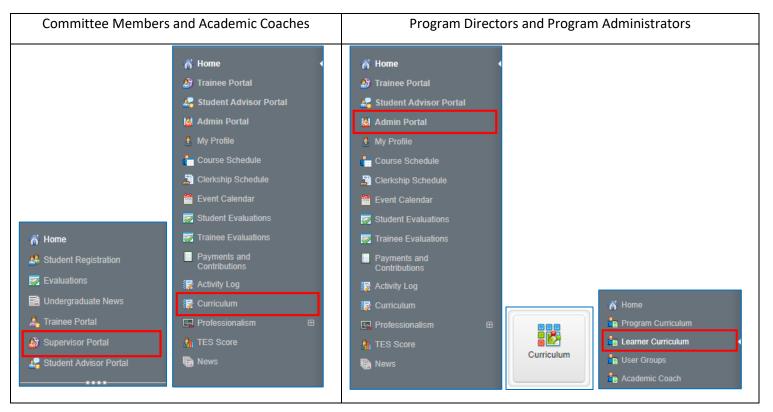

- Program Directors and Administrators will have access to all their trainees that are registered into a Learning Path. Academic Coaches and Committee Members will have access to only those trainees they have been assigned to.
- 3. The Stage Progress column is calculated based on completion of the EPAs. The Overall Status is assigned manually by Program Directors and Administrators. Click on a learner to view their individual progress dashboard.

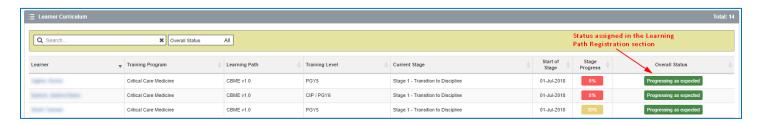

## QUESTIONS?

If you have any questions or difficulties with this process, please contact MedSIS at <a href="medsis@mcmaster.ca">medsis@mcmaster.ca</a>